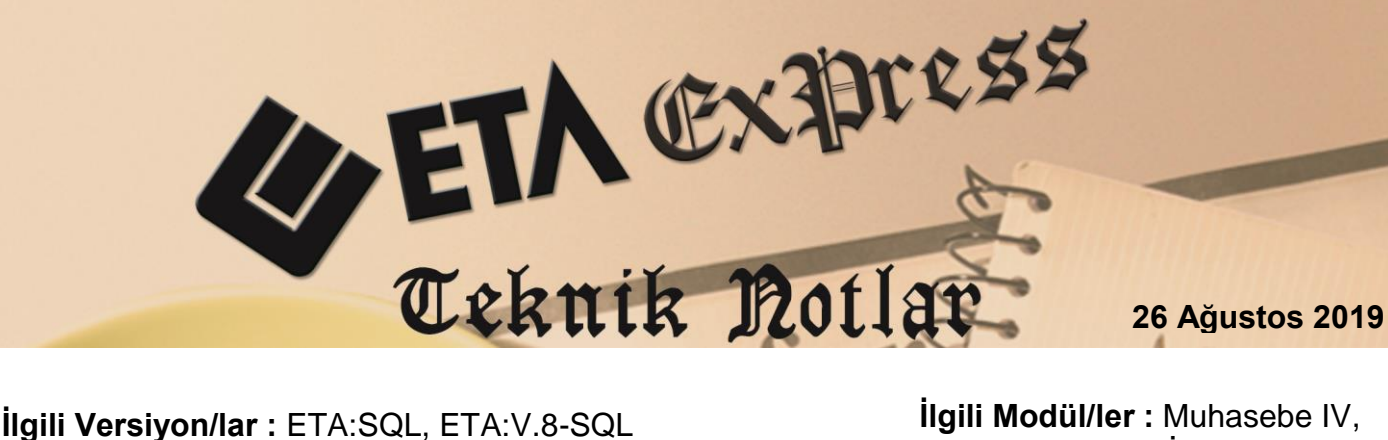

İşletme Defteri

## **GERİ KAZANIM KATILIM PAYI(POŞET) BEYANNAMESİ**

2872 Sayılı Kanun Kapsamında Çevre ve Şehircilik Bakanlığı tarafından yayınlanan, PLASTİK POSETLERİN ÜCRETLENDİRMESİNE İLİŞKİN USUL VE ESASLAR KAPSAMINDA Mükellefiyeti tesis edilen gerçek ve Tüzel Kişiler tarafından verilecek olan GERİ KAZANIM KATILIM PAYI BEYANNAMESİ, Muhasebe IV ve İşletme defteri modüllerinden hazırlanabilir.

## **Parametrik Tanımların Yapılması**

 Muhasebe IV ve İşletme defteri modülü, Beyannameler, Geri Kazanım Katılım Payı Beyannamesi, Sabit Tanımlar bölümünden Dönem Tipi ve Ay seçilir.

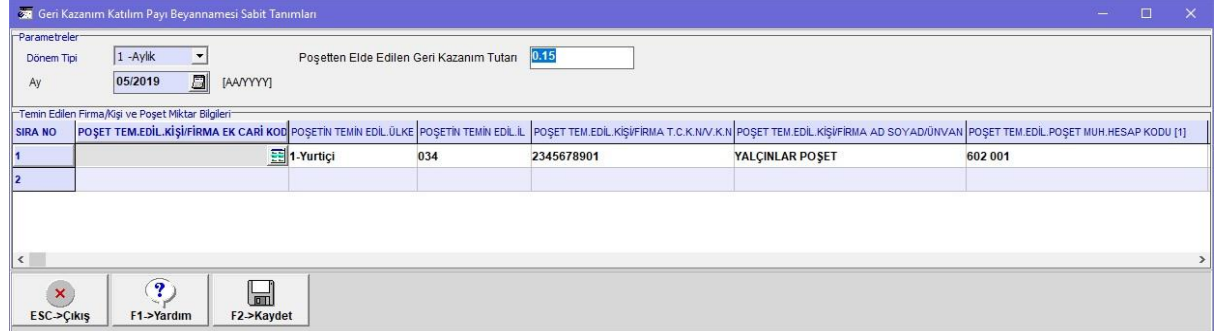

**Ekran 1:** Geri Kazanım Katılım Payı Beyannamesi, Sabit Tanımlar

- **Poşet Tem. Edil. Kişi/Firma Ek Cari Kodu:** Bu alan zorunlu alan değildir, takdir de firma yada şahıs bilgileri muhasebe hesap planından alır.
- **Poşetin Tem. Edil. Ülke:** Poşetin temin edilen ülke bilgisi girilir.
- **Poşet Tem.Edil.İl:** Poşetin temin edilen il bilgisi girilir.
- **Poşet Tem.Edil.Kişi/ Firma T.C.N/V.K.No:** Poşetin temin edilen Kişi ve Firmanın T.C.No yada V.K.No girilir.
- **Poşet Tem.Edil.Kişi/Firma Ad Soyad/Ünvan:** Poşetin temin edilen Kişi ve Firmanın Adı Soyadı veya Unvanı girilir.
- **Poşet Tem.Edil.Poşet Muh. Hesap Kodu[1]:** Poşetin temin edilen Poşet Muhasebe Hesap kodu girilir. 50 tane hesap kodu girilebilir.

## **Örnek Muhasebe Fişi**

Muhasebe fiş girişlerinde Miktar hanesi açık olmalıdır. Miktar hanesini açmak için Muhasebe modülü Servis --> Sabit Tanımlar --> Saha Tanımları --> Mahsup fişi, Miktar hanesi işaretlenmelidir.

|                                                               | 4. 1-MAHSUP { Ref.No:153 } |                                                              |                       |                     |                   |                                     |                                 |                          |             |                        |             |               | $\mathbf{x}$<br>$\begin{array}{c c c c c} \hline \multicolumn{1}{c }{\textbf{0}} & \multicolumn{1}{c }{\textbf{0}} \\\hline \multicolumn{1}{c }{\textbf{0}} & \multicolumn{1}{c }{\textbf{0}} \end{array}$ |  |
|---------------------------------------------------------------|----------------------------|--------------------------------------------------------------|-----------------------|---------------------|-------------------|-------------------------------------|---------------------------------|--------------------------|-------------|------------------------|-------------|---------------|----------------------------------------------------------------------------------------------------|--|
| $\times$<br>$ESC - Cikis$                                     | ⊛<br>F1->Yardım            | ⊟<br>F2->Kayıt                                               | ⊠<br>$F3$ - $>$ Iptal | Ø<br>F4->Yazdır     | 暑<br>F5->Muavin   | 盄<br>F6->Hes.L.                     | 匾<br>F7->Fis Lis.               | e,<br>F8->Bilai          | <b>v</b>    | $F11->\overline{O}nc.$ | $F12->Son.$ |               |                                                                                                    |  |
|                                                               |                            | Fiş Bilgileri Düzenleme Döviz Bilgileri Bağlantılar Belgeler |                       |                     |                   |                                     |                                 |                          |             |                        |             |               |                                                                                                    |  |
| <b>Fiş Açıklaması</b><br>Özel Kodlar<br><b>KDV HARIC</b><br>스 |                            |                                                              |                       |                     |                   |                                     |                                 |                          |             |                        |             |               |                                                                                                    |  |
| 日<br>30/05/2019<br>Fis Tarihi                                 |                            |                                                              | Fiş Ö.K.1             |                     | Acıklama          | $\Delta$<br>YURT İÇİ SATIŞ FATURASI |                                 |                          |             |                        |             |               |                                                                                                    |  |
| MA-000235<br>Fis No                                           |                            | Fiş Ö.K.2                                                    | ▲                     |                     |                   |                                     |                                 |                          |             |                        |             |               |                                                                                                    |  |
| 34<br>Yev.No                                                  |                            |                                                              | ▲<br>Fiş Ö.K.3        |                     |                   |                                     |                                 |                          |             |                        |             |               |                                                                                                    |  |
| FAT<br>Ödeme Sekli<br>Belge Türü                              |                            |                                                              |                       |                     |                   |                                     |                                 |                          |             |                        |             |               |                                                                                                    |  |
|                                                               | 싀<br>소                     |                                                              |                       |                     |                   |                                     |                                 |                          |             |                        |             |               |                                                                                                    |  |
| 圜                                                             | <b>EVRAK TARIHI</b>        | <b>HESAP KODU</b>                                            | <b>BA/BS Kodu</b>     | <b>EVRAK NO</b>     | <b>BELGE TÜRÜ</b> | <b>ACIKLAMA</b>                     |                                 |                          |             |                        | <b>BORC</b> | <b>ALACAK</b> | <b>MİKTAR</b>                                                                                                    |  |
| ٩                                                             | 120 014<br>30/05/2019      |                                                              |                       | 123                 | FAT               |                                     | 123 nolu fatura ile ürün satışı |                          |             | 236.25                 |             | $\bf{0}$      |                                                                                                    |  |
| $\overline{2}$<br>30/05/2019                                  |                            | 391 18                                                       |                       | 123                 | FAT               |                                     | 123nolu fatura ile ürün satışı  |                          |             |                        |             | 36.00         | $\bf{0}$                                                                                                    |  |
| 3                                                             | 30/05/2019                 | 600 P01                                                      | (120014)              | 123                 | FAT               | 123 nolu fatura ile ürün satışı     |                                 |                          |             | 200.00                 | $\bf{0}$    |               |                                                                                                    |  |
| 4                                                             | 30/05/2019                 | 602 001                                                      |                       |                     | FAT               | 123 nolu fatura poset bedeli        |                                 |                          |             |                        | 0.25        | $\mathbf{1}$  |                                                                                                    |  |
| 5                                                             |                            |                                                              |                       |                     |                   |                                     |                                 |                          |             |                        | 四           |               |                                                                                                    |  |
|                                                               |                            |                                                              |                       |                     |                   |                                     |                                 |                          |             |                        |             |               |                                                                                                    |  |
| $\left\langle \cdot \right\rangle$                            |                            |                                                              |                       |                     |                   |                                     |                                 |                          |             |                        |             |               | $\,$                                                                                                    |  |
| <b>BORC</b>                                                   |                            | <b>ALACAK</b>                                                |                       | Tip<br><b>BAKNE</b> |                   |                                     |                                 | Fis Toplamı <sup>-</sup> | <b>BORC</b> |                        |             | <b>ALACAK</b> |                                                                                                    |  |
|                                                               |                            |                                                              |                       |                     |                   |                                     |                                 | lτι                      |             |                        | 236.25      |               | 236.25                                                                                                    |  |
|                                                               |                            |                                                              |                       |                     |                   |                                     |                                 | <b>TL Fark</b>           |             |                        |             |               |                                                                                                    |  |
|                                                               |                            |                                                              |                       |                     |                   |                                     |                                 | Döviz                    |             |                        | 0.00        |               | 0.00                                                                                                    |  |
|                                                               |                            |                                                              |                       |                     |                   |                                     |                                 | <b>Miktar</b>            |             |                        | $\bf{0}$    |               | $\mathbf{1}$                                                                                                    |  |

**Ekran 2:** Muhasebe Modülü, Örnek Muhasebe Fişi

## **Örnek İşletme Fişi**

 İşletme fiş girişlerinde Miktar hanesi açık olmalıdır. Miktar hanesini açmak için İşletme Defteri modülü Servis --> Sabit Tanımlar --> Saha Tanımları --> Gelir Fişi, Miktar hanesi işaretlenmelidir.

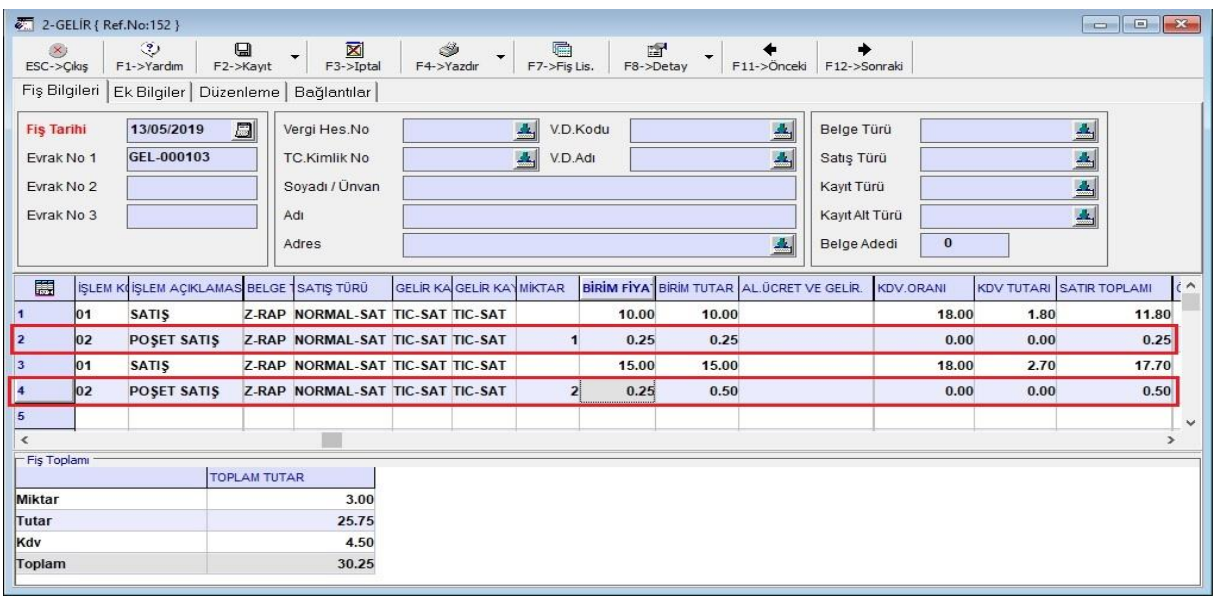

**Ekran 3:** İşletme Defteri Modülü, Örnek İşletme Fişi

Muhasebe IV ve İşletme defteri modülü Beyannameler --> Geri Kazanım Katılım Payı Beyannamesi --> Geri Kazanım Katılım Payı Beyannamesi Dökümü bölümüne girilir. F7-Değer Oluştur butonu ile değerler oluşur.

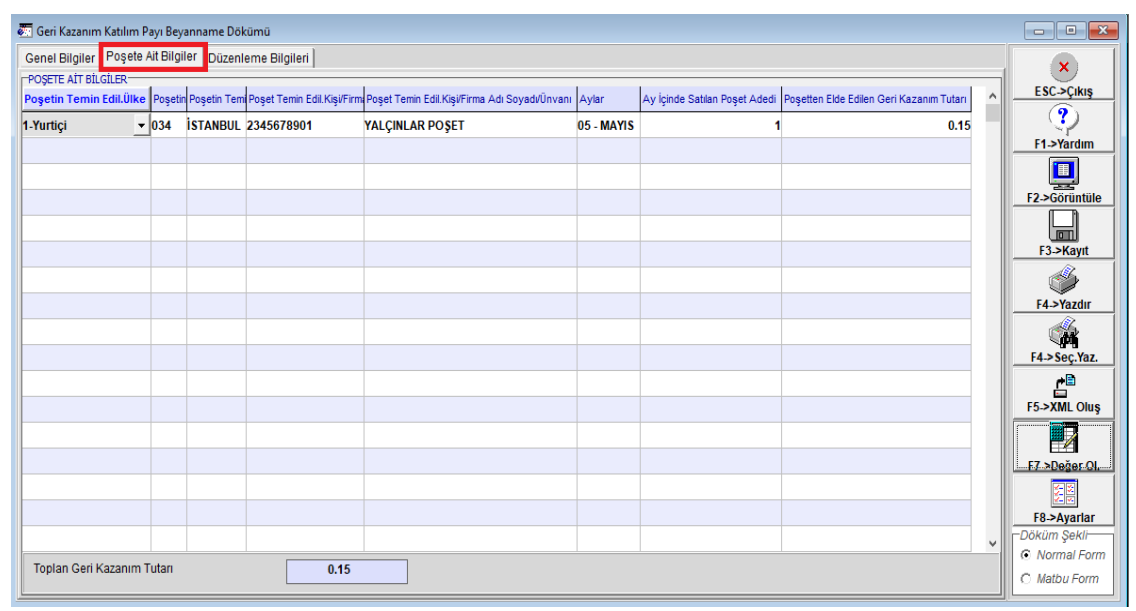

**Ekran 4:** Geri Kazanım Katılım Payı Beyannamesi Dökümü

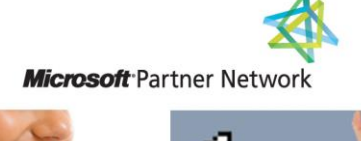

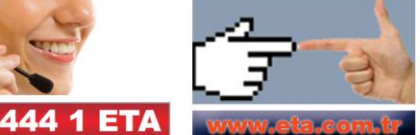